# МІНІСТЕРСТВО ОСВІТИ І НАУКИ УКРАЇНИ СУМСЬКИЙ НАЦІОНАЛЬНИЙ АГРАРНИЙ УНІВЕРСИТЕТ Факультет економіки та менеджменту Кафедра публічного управління та адміністрування

### Робоча програма (силабус) освітнього компонента Аграрна політика (обов'язковий)

Реалізується в межах освітньо-професійної програми Адміністративний менеджмент за спеціальністю 073 «Менеджмент» на 2 (магістерському) рівні вищої освіти

 $Cy$ ми - 2021

Розробники: (Славкова О.П. професор, д.е.н., доцент кафедри, Абрахам Ю.В., к.е.н., доцент, Стоволос Н.Б., к.е.н., доцент

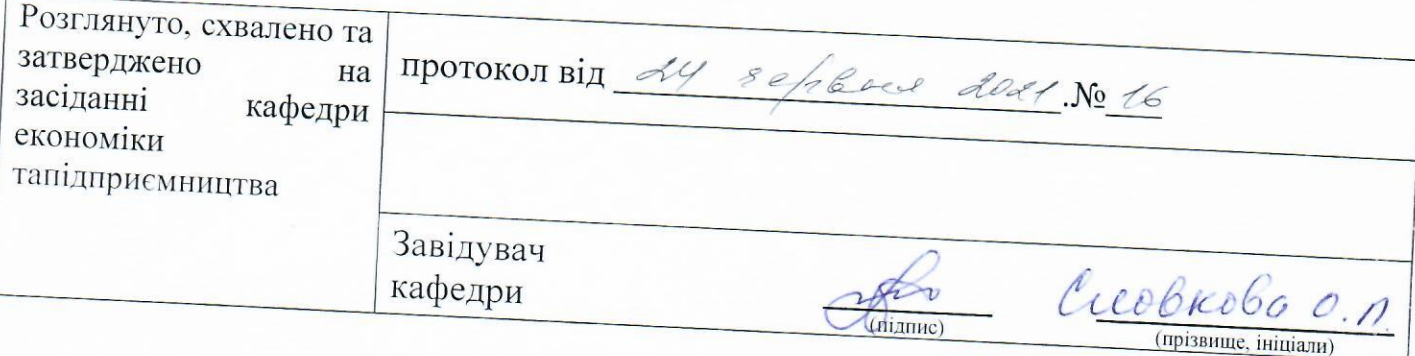

# Погоджено:

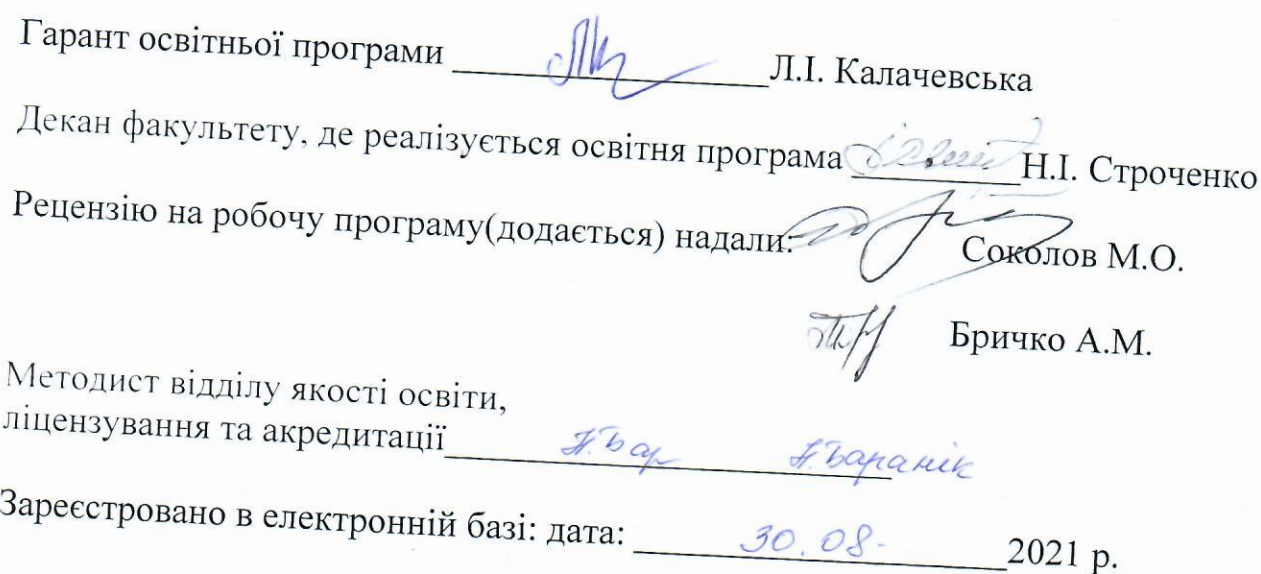

CHAУ, 2021 рік

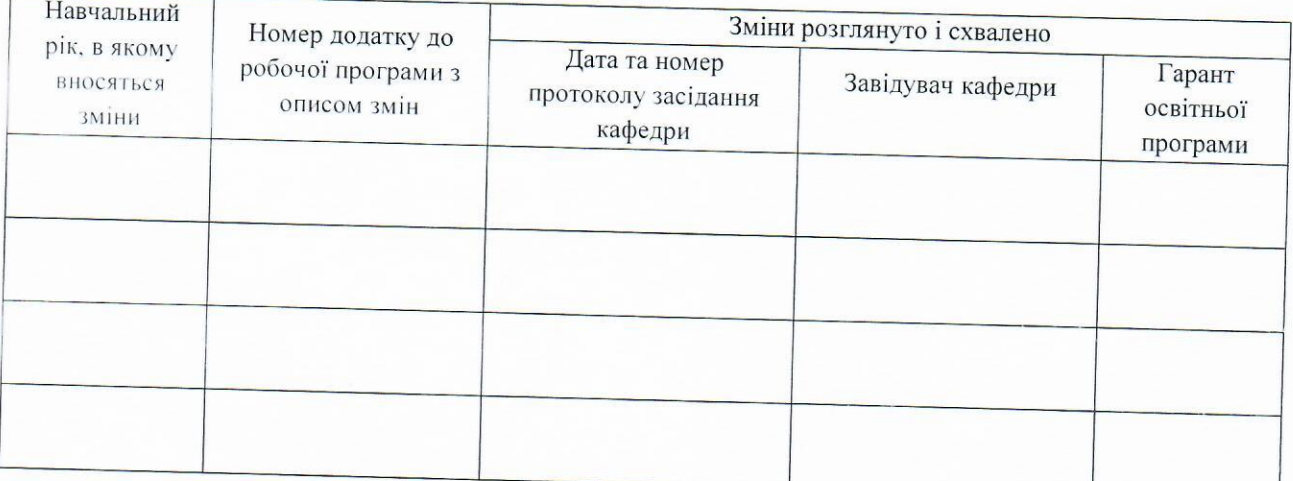

# 1. ЗАГАЛЬНА ІНФОРМАЦІЯ ПРО ОСВІТНІЙ КОМПОНЕНТ

s,

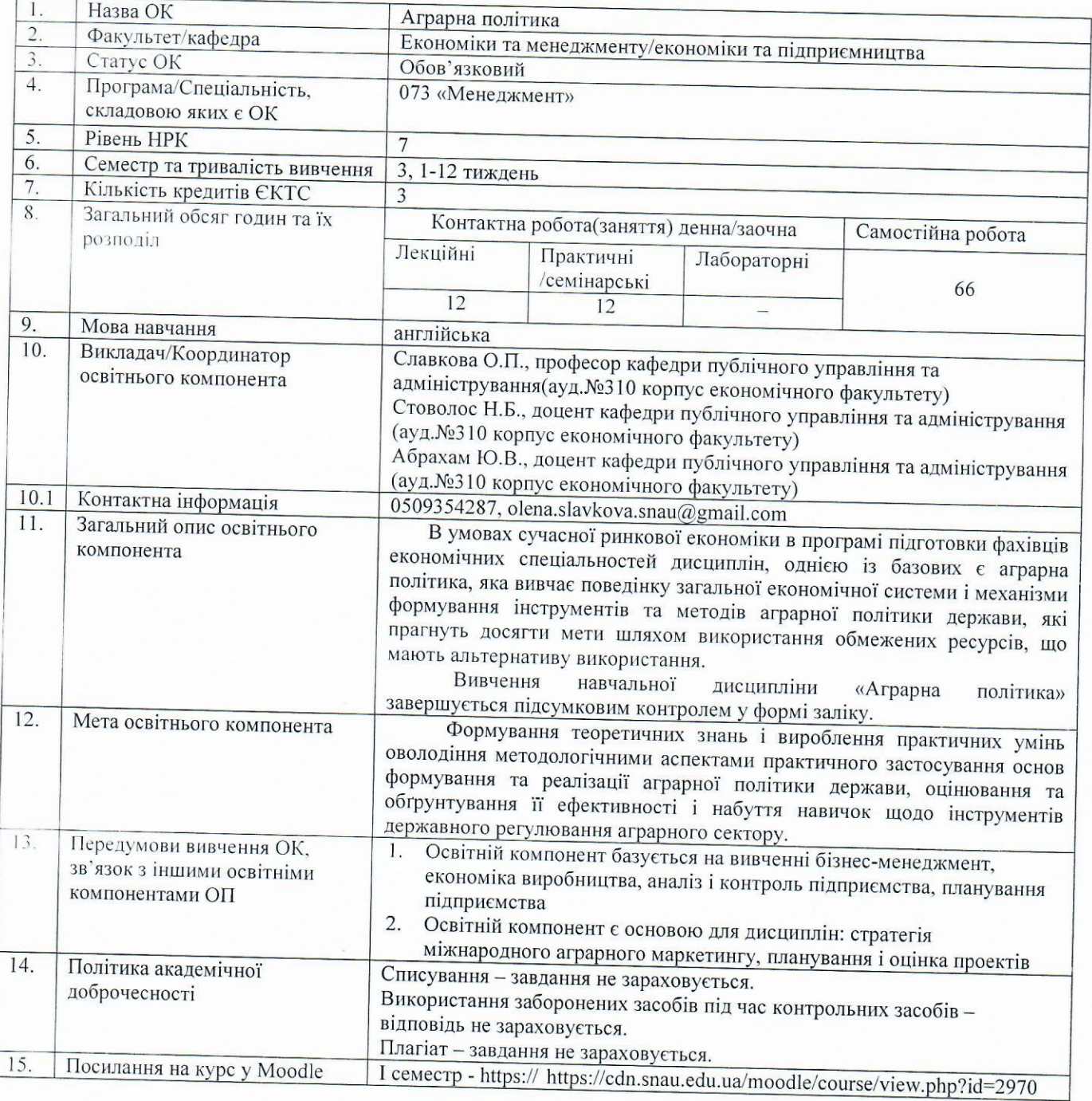

# 2. РЕЗУЛЬТАТИ НАВЧАННЯ ТА ЇХ ЗВ'ЯЗОК З ПРОГРАМНИМИ РЕЗУЛЬТАТАМИ НАВЧАННЯ

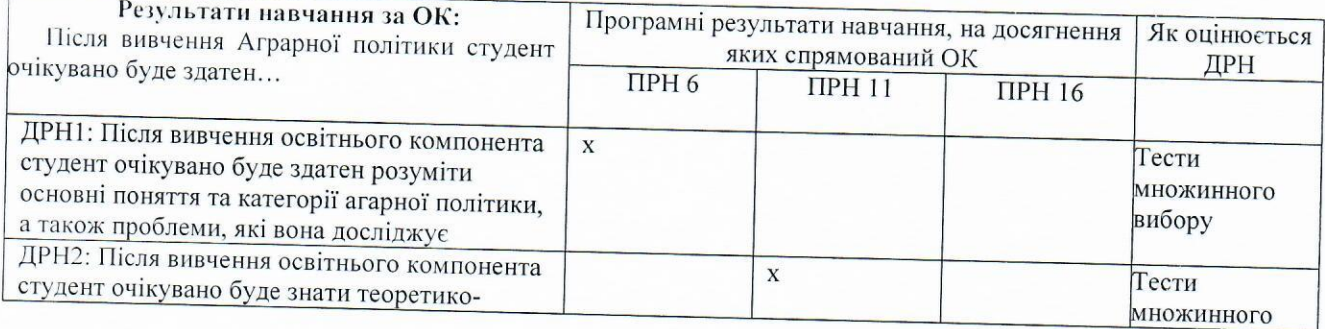

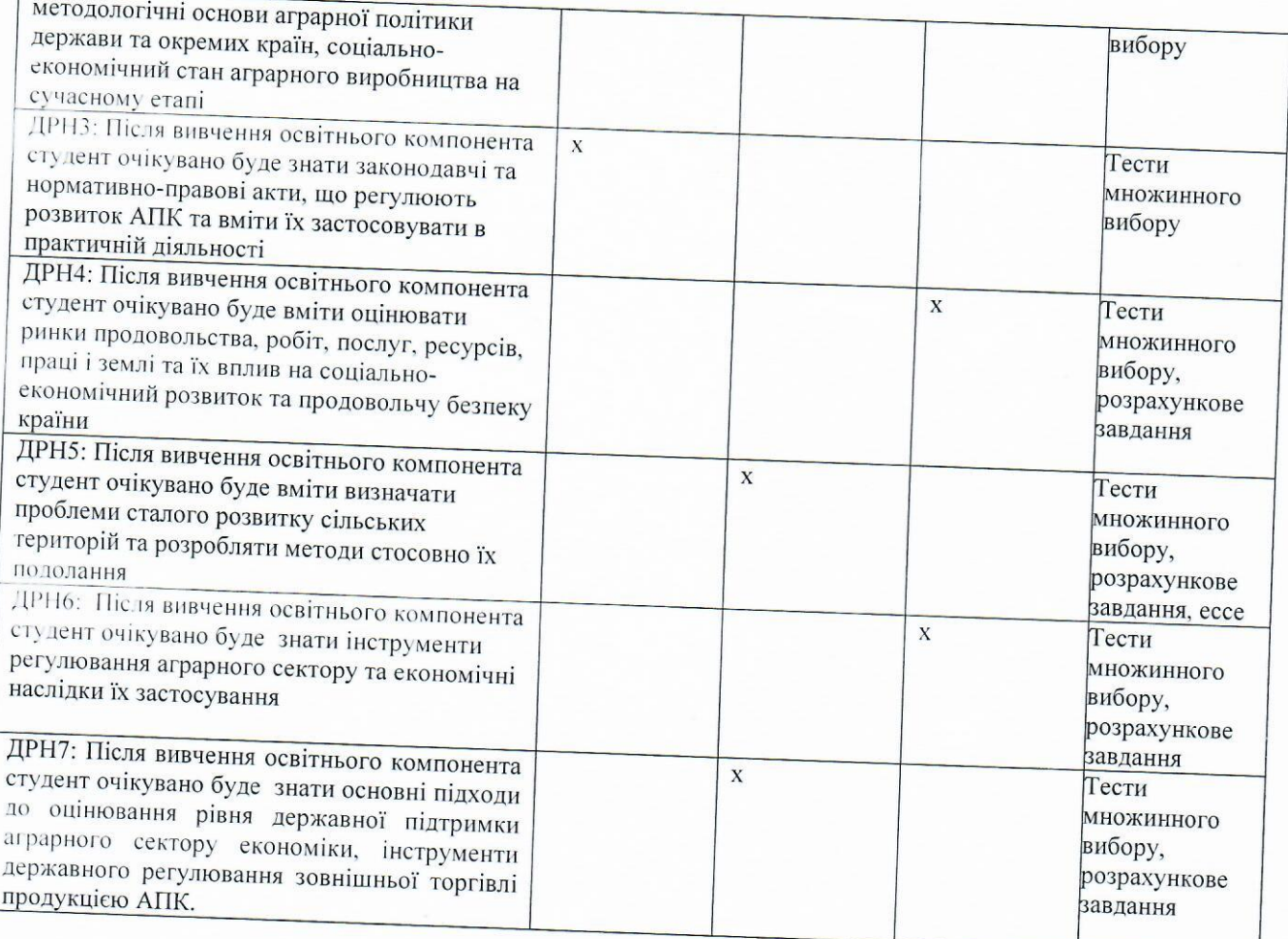

#### 3. ПРОГРАМА НАВЧАЛЬНОЇ ДИСЦИПЛІНИ  $\overline{r}$

 $\lambda$ 

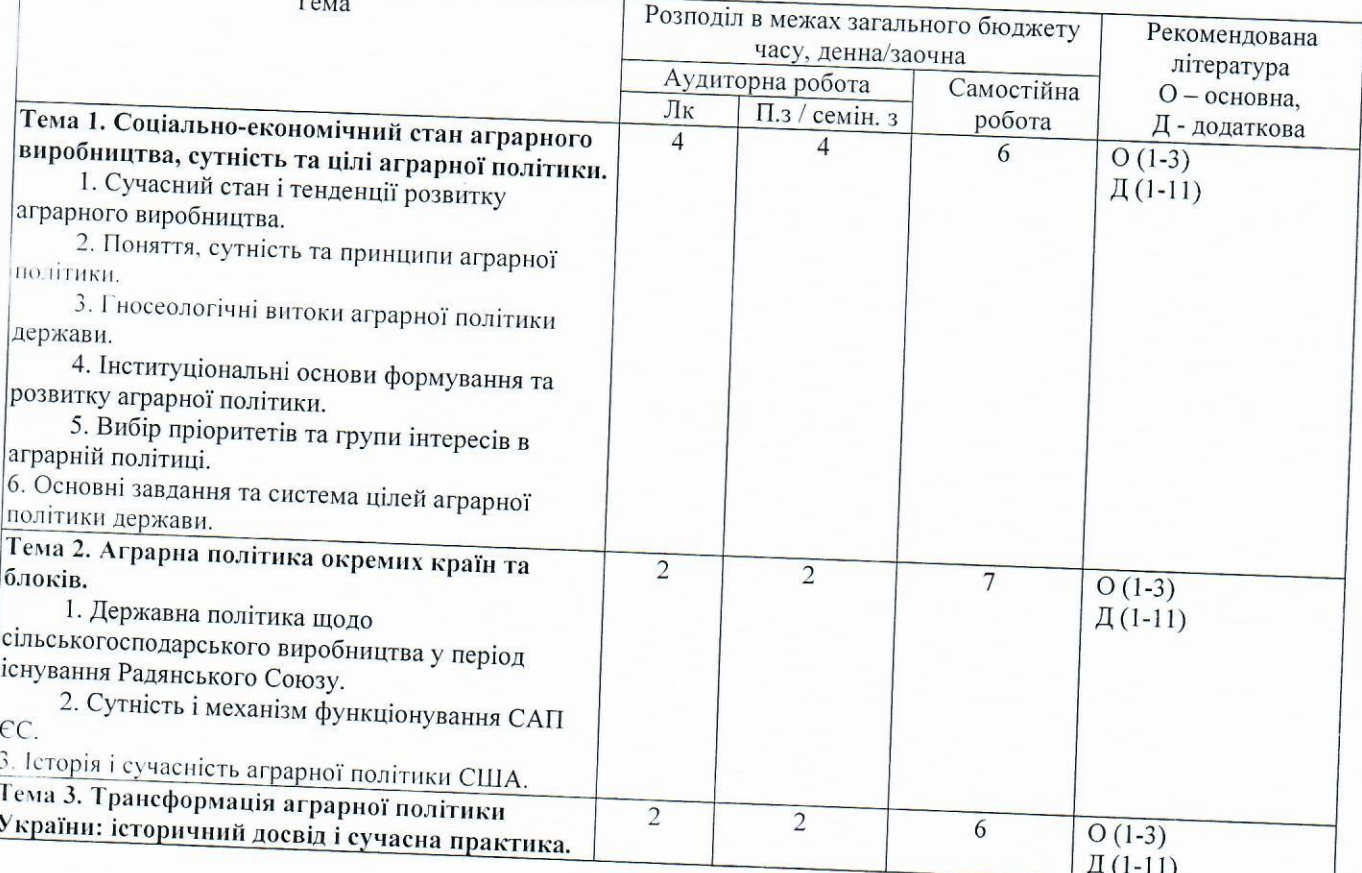

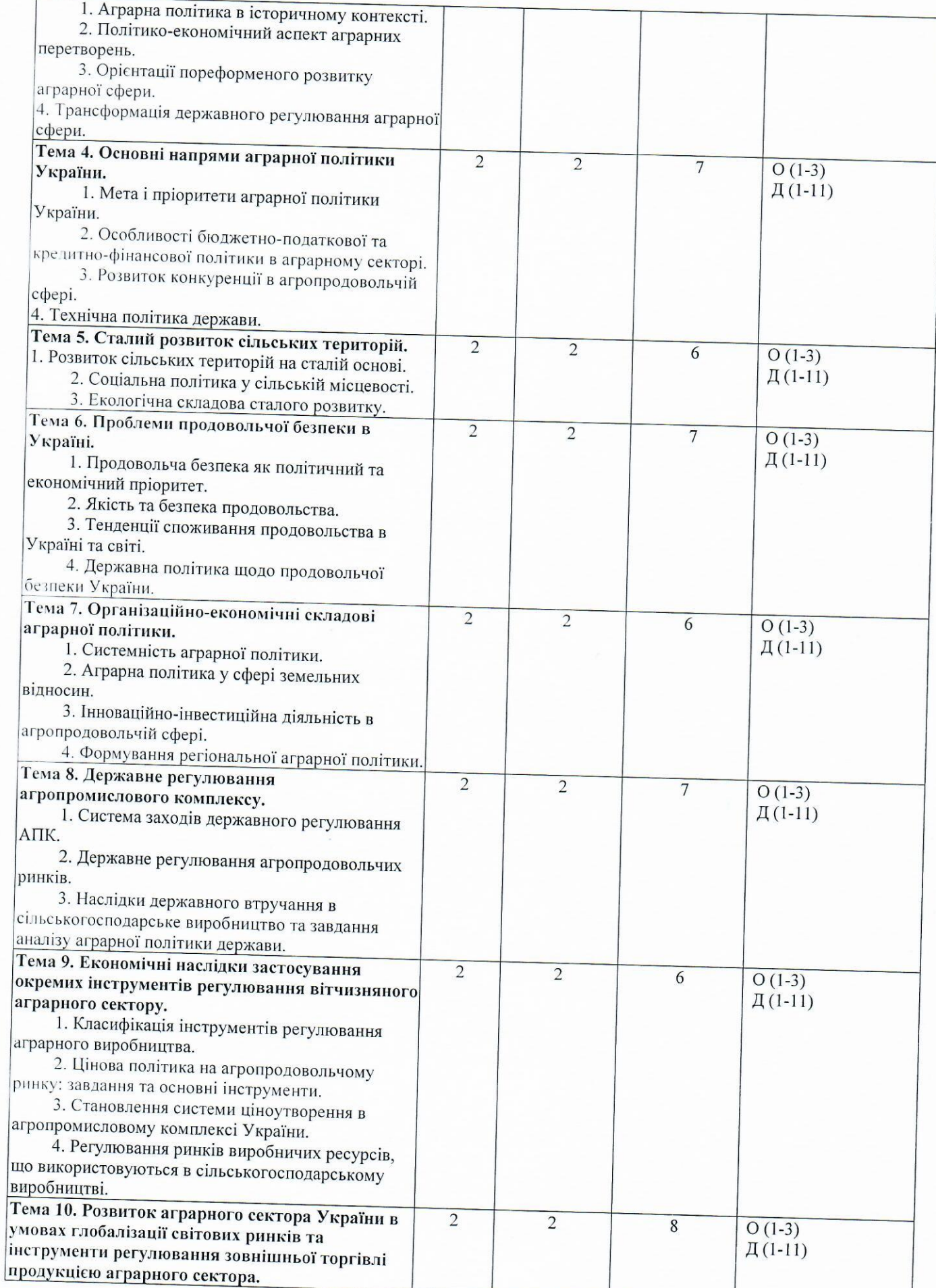

 $6\overline{6}$ 

 $\bar{z}$ 

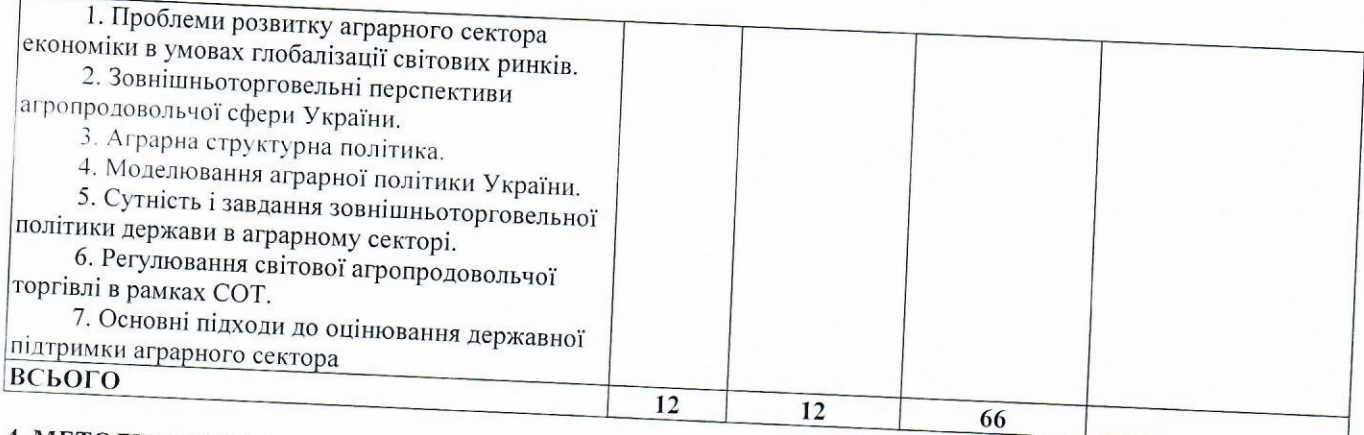

# 4. МЕТОДИ ВИКЛАДАННЯ ТА НАВЧАННЯ

 $\Gamma$ 

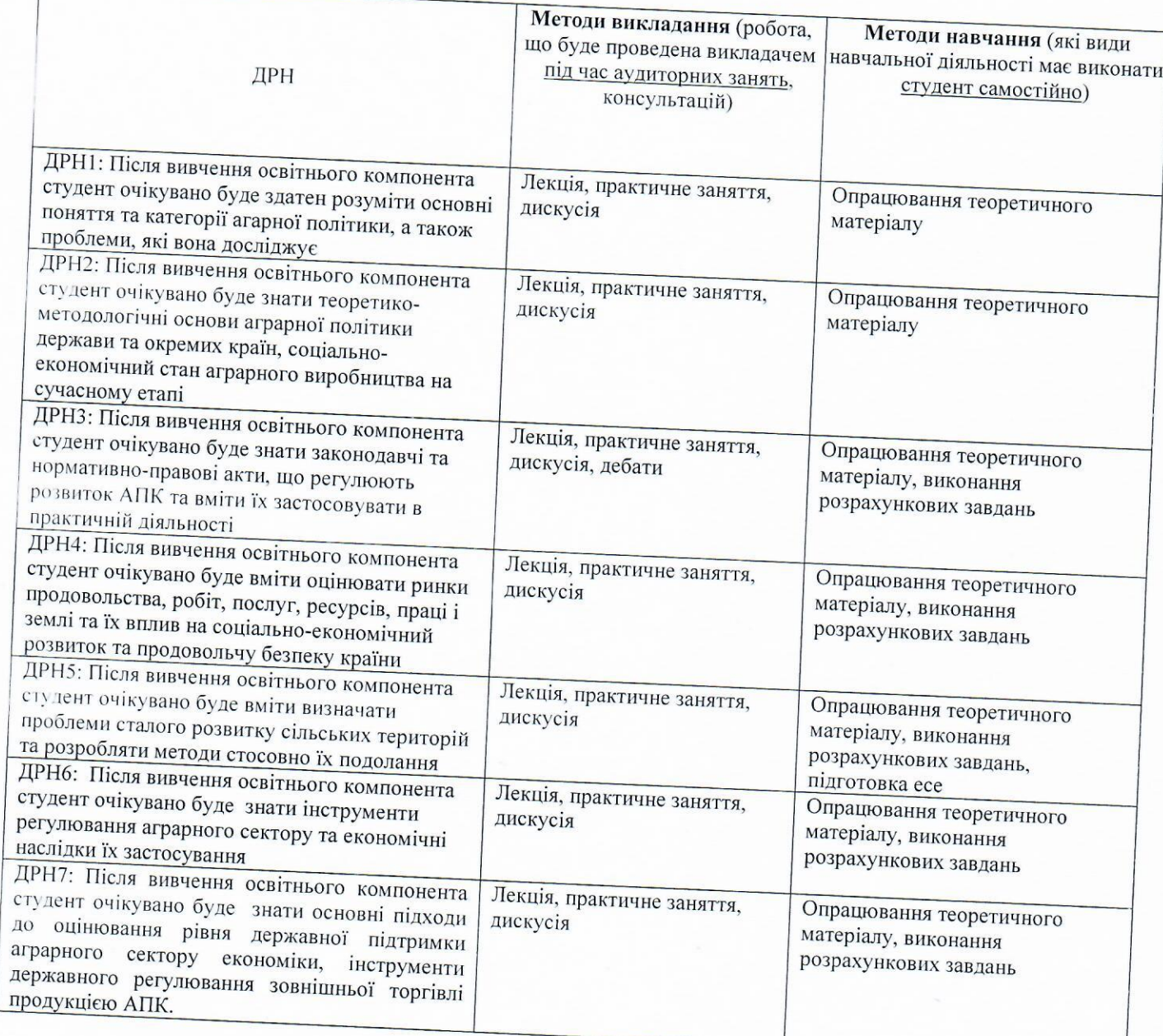

# 5. Сумативне оцінювання

5.1.1. Для оцінювання очікуваних результатів навчання передбачено

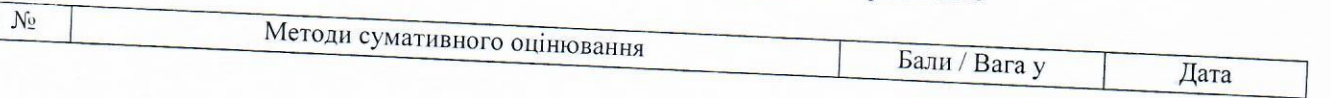

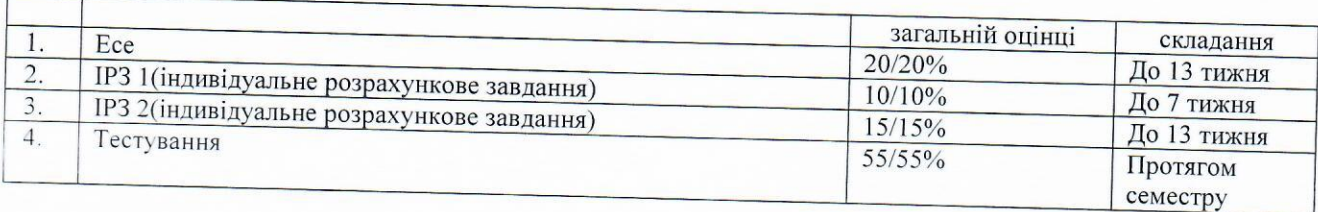

5.1.2. Критерії оцінювання

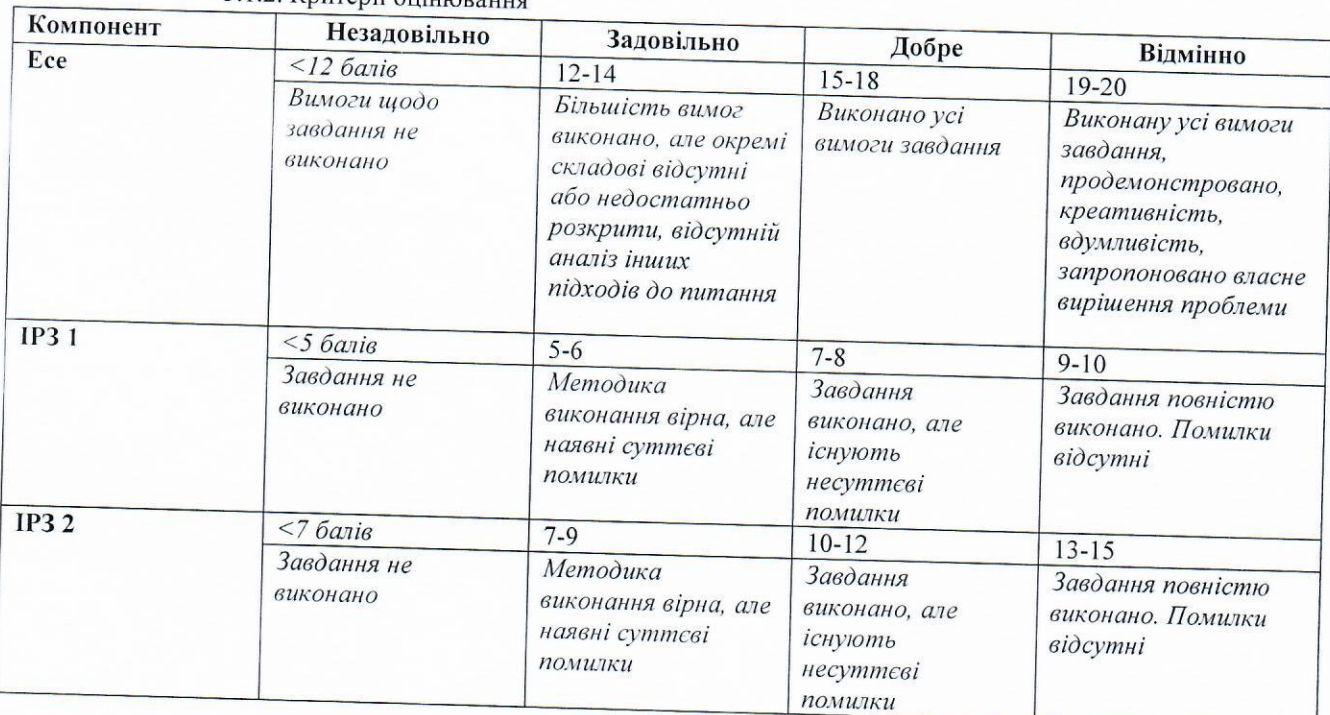

### 5. 2. Формативне оцінювання:

Для оцінювання поточного прогресу у навчанні та розуміння напрямів подальшого удосконалення передбачено

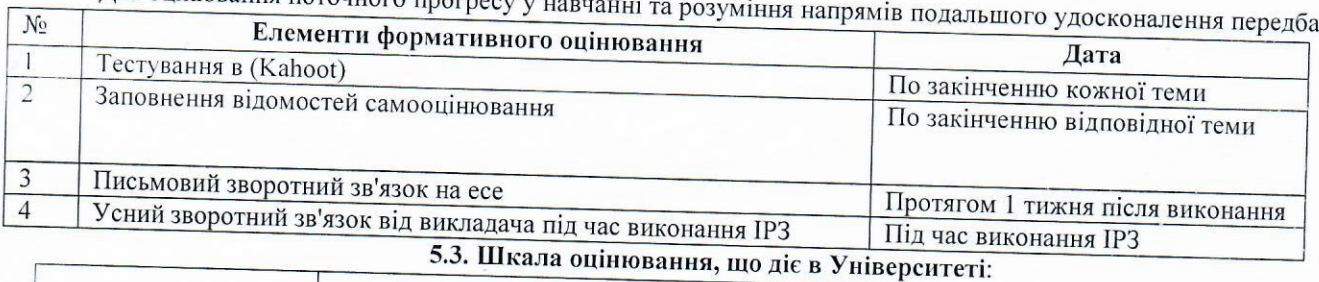

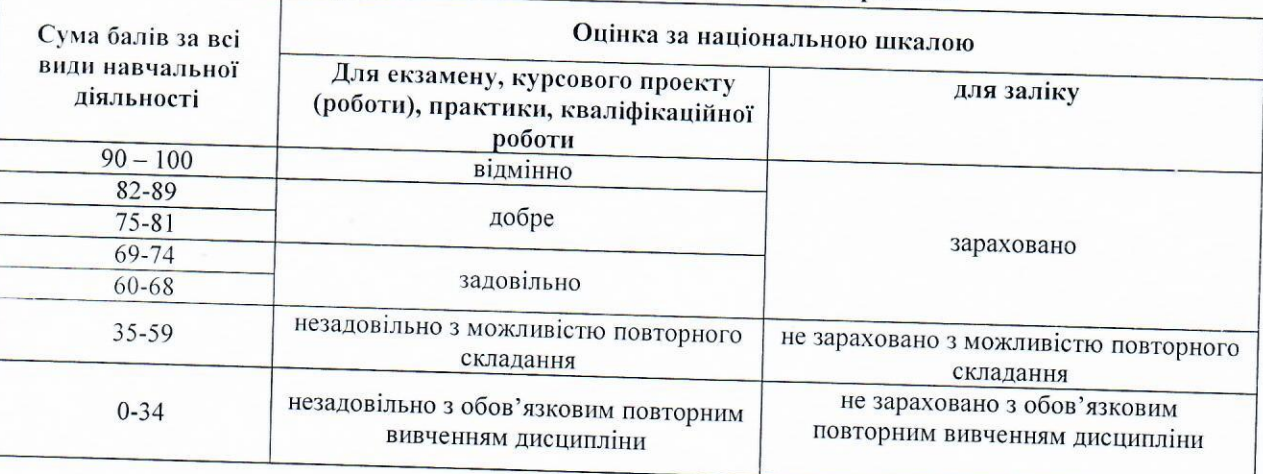

### 6. НАВЧАЛЬНІ РЕСУРСИ (ЛІТЕРАТУРА)

#### 6.1. Основні джерела

6.1.1. Підручники/посібники Алекс

 $\mathbf{I}$ .

1.

- Лісітса. 50 питань  $\mathbf i$ відповідей про https://drive.google.com/file/d/1mLmRWCMOsXAB4xjw-DnuqMhg\_JJm-nsj/view. аграрну політику. 2019. URL:  $\overline{2}$ .
- Зінчук Т. Аграрна політика Європейського Союзу. Виклики та перспективи. Центр навчальної літератури. 2019. 3.
- Аграрний і сільський розвиток для зростання та оновлення української економіки : наукова доповідь / Шубравська О.В. та ін. Київ, 2018. 152 с.  $\overline{4}$ .
- Аграрний устрій України: наукове видання/ Лупенко Ю.О. та ін. Київ, 2017. 72 с. 5.
- Стратегічні напрями розвитку сільськогосподарського виробництва України (методичні підходи та розрахунки) / Лупенко Ю.О. та ін. Київ, 2016. 25 с. 6.
- Земельний кодекс України: Кодекс України від 25.10.2001 р. № 2768-ІІІ (в редакції від 03.04.2016 р. 1012-19). URL: http://zakon5.rada.gov.ua/laws/show/2768-14. 7.
- Про Державний земельний кадастр: Закон України від 07.07.2011 р. № 3613-VI (в редакції від 01.03.2016 р. № 888-19) URL: http://zakon5.rada.gov.ua/laws/show/3613-17. 8.
- Про державну підтримку сільського господарства України: Закон України від 24.06.2004 р. № 1877-IV (в редакції від 05.04.2015 р. № 191-19 URL: http://zakon5.rada.gov.ua/laws/show/1877-15/page.  $\ddot{Q}$
- Про зерно та ринок зерна в Україні : Закон України від 04.07.2002 р. № 37-IV (в редакції від 11.02.2015 р. № 124-19) URL: http://zakon5.rada.gov.ua/laws/show/37-15. 10. Про консолідацію
- земель  $\ddot{\cdot}$ Проект Закону України http://search.ligazakon.ua/l\_doc2.nsf/link1/NT0643.html. від 27.09.2013 URL: p. 11.
- Про основні засади державної аграрної політики на період до 2015 року: Закон України від 18.10.2005 р. № 2982-IV URL: http://zakon4.rada.gov.ua/laws/show/2982-15. 12.  $\Pi$ po ринок земель  $\mathcal{L}^{\mathcal{L}}$ Проект
- Закону України 07.12.2011 від http://w1.c1.rada.gov.ua/pls/zweb2/webproc4\_1?pf3511=41981.  $\mathbf{D}$  $N_2$  $9001 - \pi$ URL: 13. Угода
- про сільське господарство : Міжнародний документ від 15.04.1994 р. № http://zakon3.rada.gov.ua/laws/show/981\_005. 981 005 URL:

#### 6.1.2. Методичне забезпечення

- 14. Аграрна політика. Конспект лекцій для студентів 1-2 м курсу спеціальностей 051 «Економіка», 073 «Менеджмент», 074 «Публічне управління та адміністрування», 076 «Підприємництво, торгівля та біржова діяльність», 051 «Економіка», 076 «Підприємництво, торгівля та біржова діяльність», 204 «Технологія виробництва та переробки продукції тваринництва», 181 Харчові технології», 041 «Електроенергетика, електротехніка таелектромеханіка», 208 «Агроінженерія», 201 «Агрономія», 202 «Захист і карантин рослин», 206 «Садово-паркове господарство». Суми, СНАУ, 2018. 148 с.
- 15. Аграрна політика. Методичні рекомендації щодо проведення практичних занять для студентів 1-2 м курсу спеціальностей 051 «Економіка», 073 «Менеджмент», 074 «Публічне управління та адміністрування», 076 «Підприємництво, торгівля та біржова діяльність», 051 «Економіка», 076 «Підприємництво, торгівля та біржова діяльність», 204 «Технологія виробництва та переробки продукції тваринництва», 181 Харчові технології», 041 «Електроенергетика, електротехніка таелектромеханіка», 208 «Агроінженерія», 201 «Агрономія», 202 «Захист і карантин рослин», 206 «Садово-паркове господарство». Суми, СНАУ,
- 16. Аграрна політика. Методичні рекомендації щодо самостійного вивчення дисципліни для студентів 1-2 м курсу спеціальностей 051 «Економіка», 073 «Менеджмент», 074 «Публічне управління та адміністрування», 076 «Підприємництво, торгівля та біржова діяльність», 051 «Економіка», 076 «Підприємництво, торгівля та біржова діяльність», 204 «Технологія виробництва та переробки продукції тваринництва», 181 Харчові технології», 041 «Електроенергетика, електротехніка таелектромеханіка», 208 «Агроінженерія», 201 «Агрономія», 202 «Захист і карантин рослин», 206 «Садово-паркове господарство». Суми, СНАУ,
- 17. E курс «Аграрна політика» https://cdn.snau.edu.ua/moodle/course/view.php?id=2970

#### 6.2. Додаткові джерела

The Global Competitiveness Report 2018- 2019 URL: https://www.weforum.org/reports/theFglobalF competitivenessFreportF2017F2018

 $\overline{2}$ .

Державна служба статистики [Електронний ресурс]. — Режим доступу: http://www.ukrF stat.gov.ua/  $3.$ 

Саблук П.Т., Лузан Ю.Я. Аграрна політика та чинники її реалізації. Економіка АПК. 2019. № 10. URL: http://eapk.org.ua/contents/2019/10/6.  $\overline{4}$ 

Єдина комплексна стратегія розвитку сільського господарства та сільських територій на 2015-2020 рр. URL: http://minagro.gov.ua/node/16025  $\overline{5}$ 

Заскалкіна О.М. Державне регулювання інституціональних перетворень в аграрному секторі економіки. Теорія та практика державного управління. 2016. № 1 (52). С. 1-7.

Левада О.В. Еколого-економічний аналіз меліорації агроландшафтів URL: Режим доступу: http:// conferencemdpu.org.ua/viewtopic.php?t=F 419&sid=d7490ebb6d798166 85984fce47d9a83.

Основні показники зовнішньої торгівлі України [Електронний ресурс] / Український клуб аграрного бізнесу. URL: ucab.ua/ua/doing\_agribusiness/zovnishni\_rinki/ osnovni\_pokazniki\_zovnishnoi\_torgivli\_ukraini Структурно-інституціональний http://eip.org.ua/docs/EP\_04\_3\_115\_uk.pdf. аналіз аграрного

ринку України URL: Пріоритети забезпечення зовнішньоторговельної безпеки на аграрному ринку України: аналітична  $\overline{Q}$ 

доповідь / В.М. Русан, Л.А. Жураковська [Електронний ресурс] / Національний інститут стратегічних досліджень. URL: http://www.niss.gov.ua/content/ articles/files/agrarn\_bezF1b1d8.pdf Український клуб аграрного бізнесу URL: http://ucab.ua/files/Survey/Largest\_Agriholdings/ Holdings\_

2015 demo.pdf Шибаєва Н. В. Формування та реалізація організаційно-економічного механізму регуляторної політики в 11.

аграрній сфері. Вісник ХНТУСГ«Економічні науки». 2017. Вип. 182. С. 266-278.

#### 6.3. Програмне забезпечення

Стандартні пакети прикладних програм MS Office  $1.$ 

6.4. Інформаційні ресурси:

http://zakon5.rada.gov.ua/laws/show/2768-14. 1.

http://zakon5.rada.gov.ua/laws/show/758-14.  $\overline{2}$ .

http://zakon5.rada.gov.ua/laws/show/3613-17.  $3.$ 

 $\overline{4}$ . http://zakon5.rada.gov.ua/laws/show/1877-15/page.

5. http://zakon5.rada.gov.ua/laws/show/37-15.

6.

http://search.ligazakon.ua/l\_doc2.nsf/link1/NT0643.html. http://zakon4.rada.gov.ua/laws/show/2982-15. 7.

8.

http://w1.c1.rada.gov.ua/pls/zweb2/webproc4\_1?pf3511=41981. http://zakon3.rada.gov.ua/laws/show/981\_005. 9.

http://zakon5.rada.gov.ua/laws/show/1087-15. 10.

Рецензія на робочу програму (силабус)

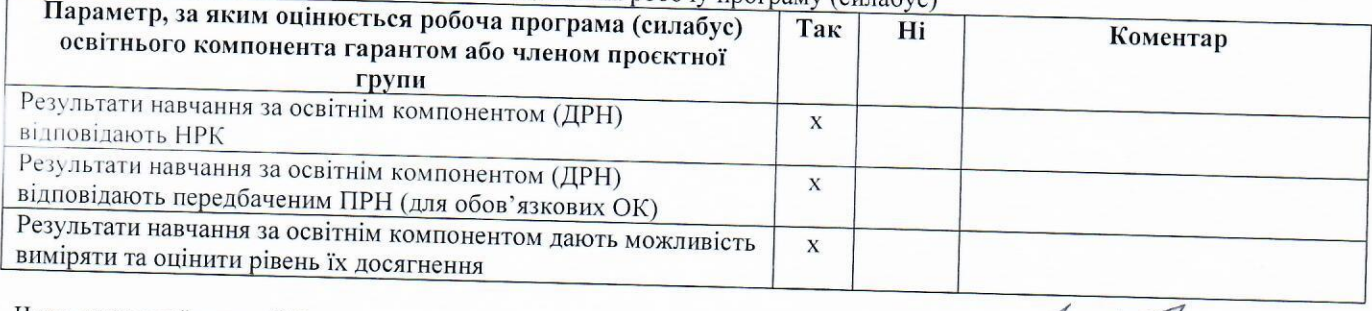

Член проектної групи ОП

(назва)

 $\overline{(\Pi B) \mathcal{L}}$ 

(підпис)

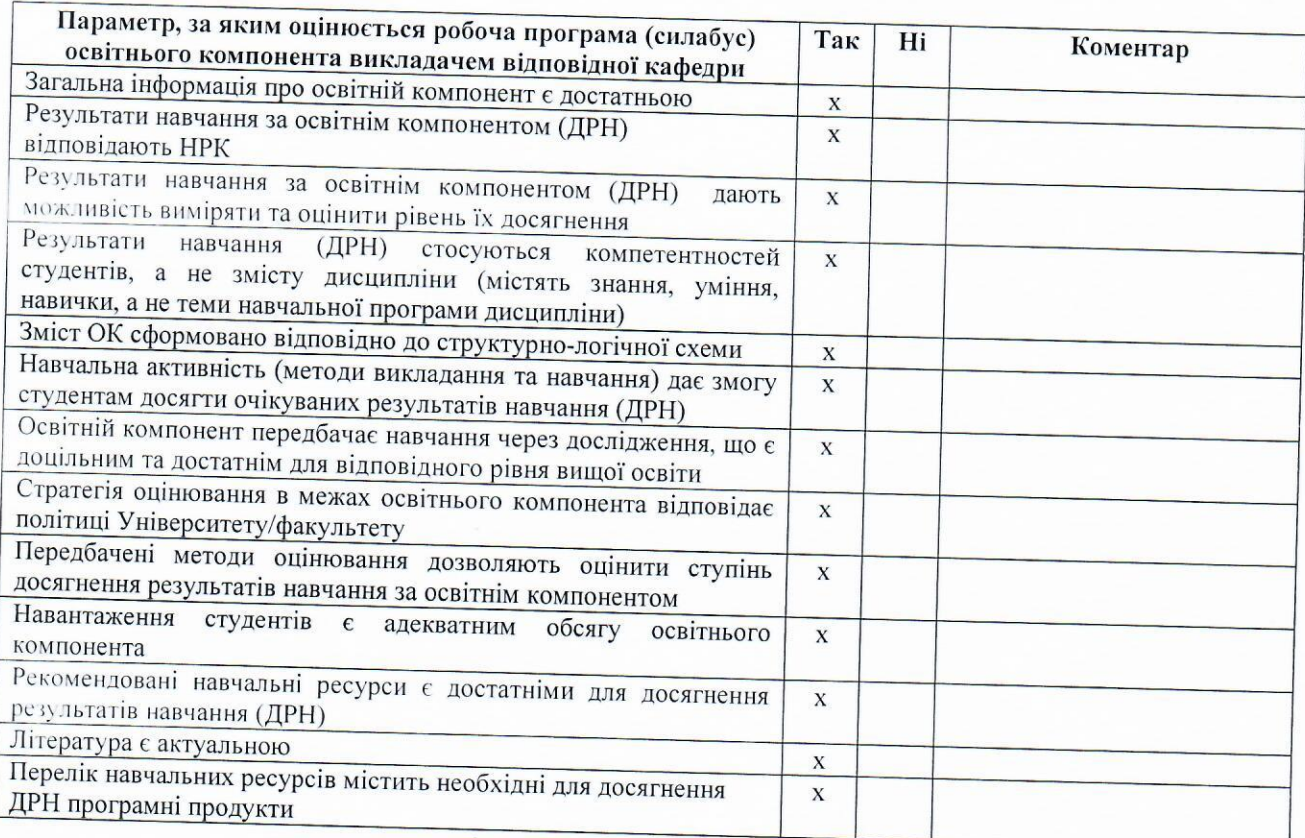

Викладач кафедри публічного управління та адміністрування

 $\frac{d}{dt}$